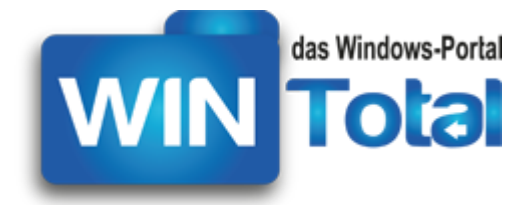

...

**Copyright 2018 – http://www.WinTotal.de**

# **PRAKTISCHE WORD-TASTENKOMBINATIONEN**

Tabellen aus dem vollständigen Artikel unter <https://www.wintotal.de/tastenkombinationen-word/>

## *Die 10 wichtigsten Shortcuts in Microsoft Word*

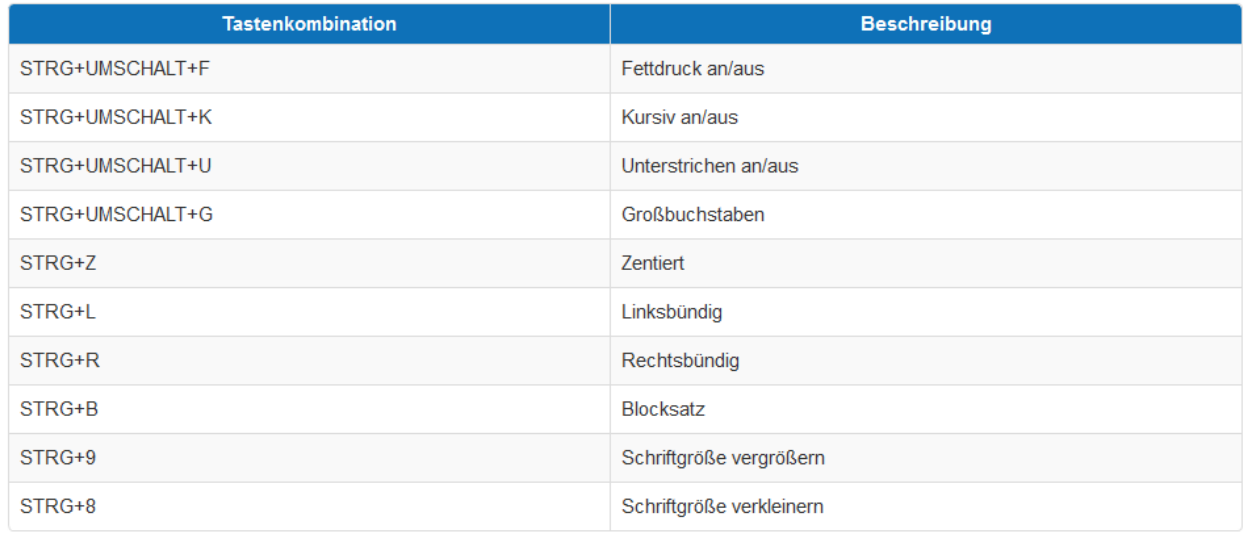

## *Allgemeine Tastenkombinationen in Word*

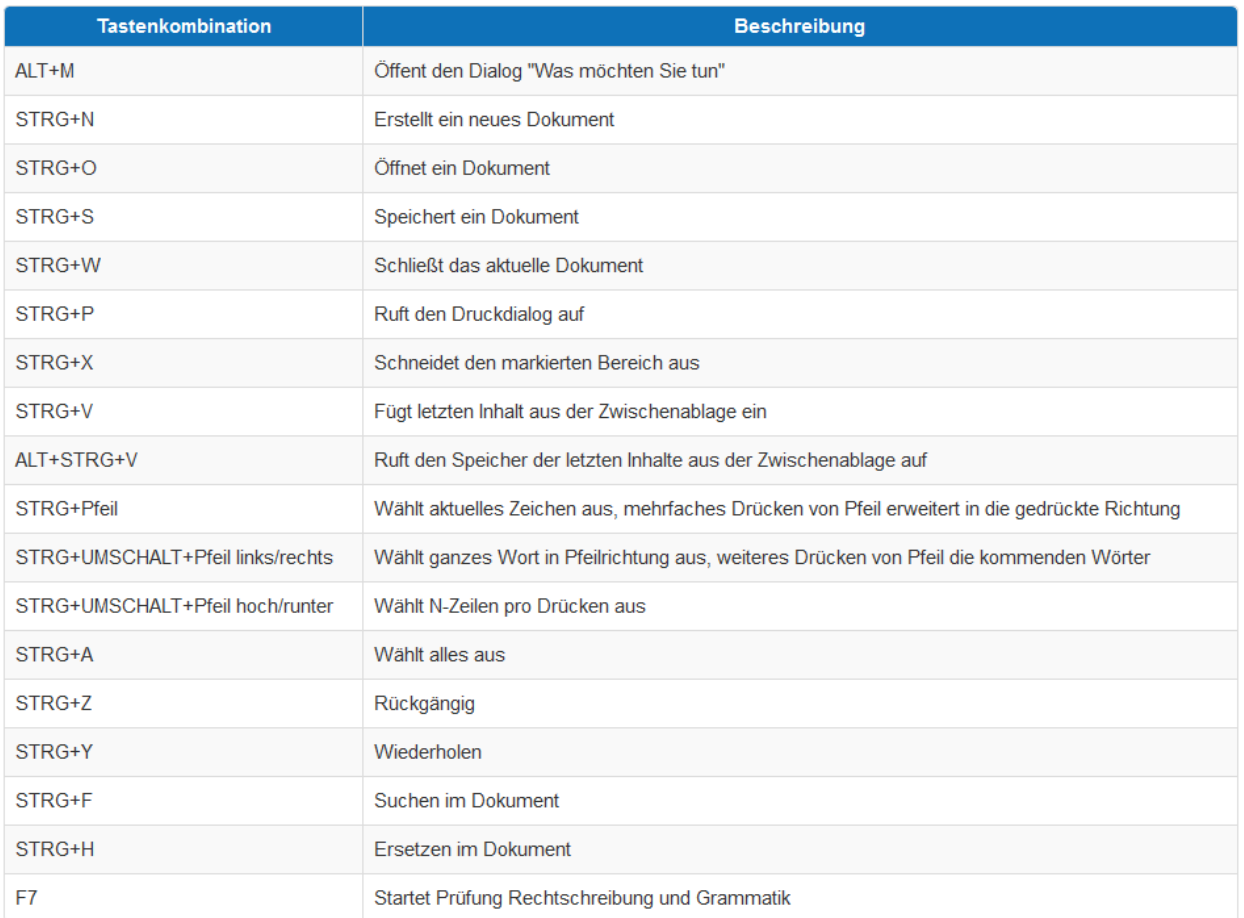

Dieser Text unterliegt den Urheberechten des oben angegebenen Autors und der Webseite [http://www.WinTotal.de.](http://www.wintotal.de/) Jede Verbreitung des Textes auf andere Weise als der Webseite von WinTotal oder dem Autor selber, bedarf der Genehmigung des Rechteinhabers. Der Autor haftet nicht für eventuelle Fehlinformationen oder Fehler in oder durch den Text. ...

#### *Tastenkombinationen zur Navigation innerhalb von Dokumenten*

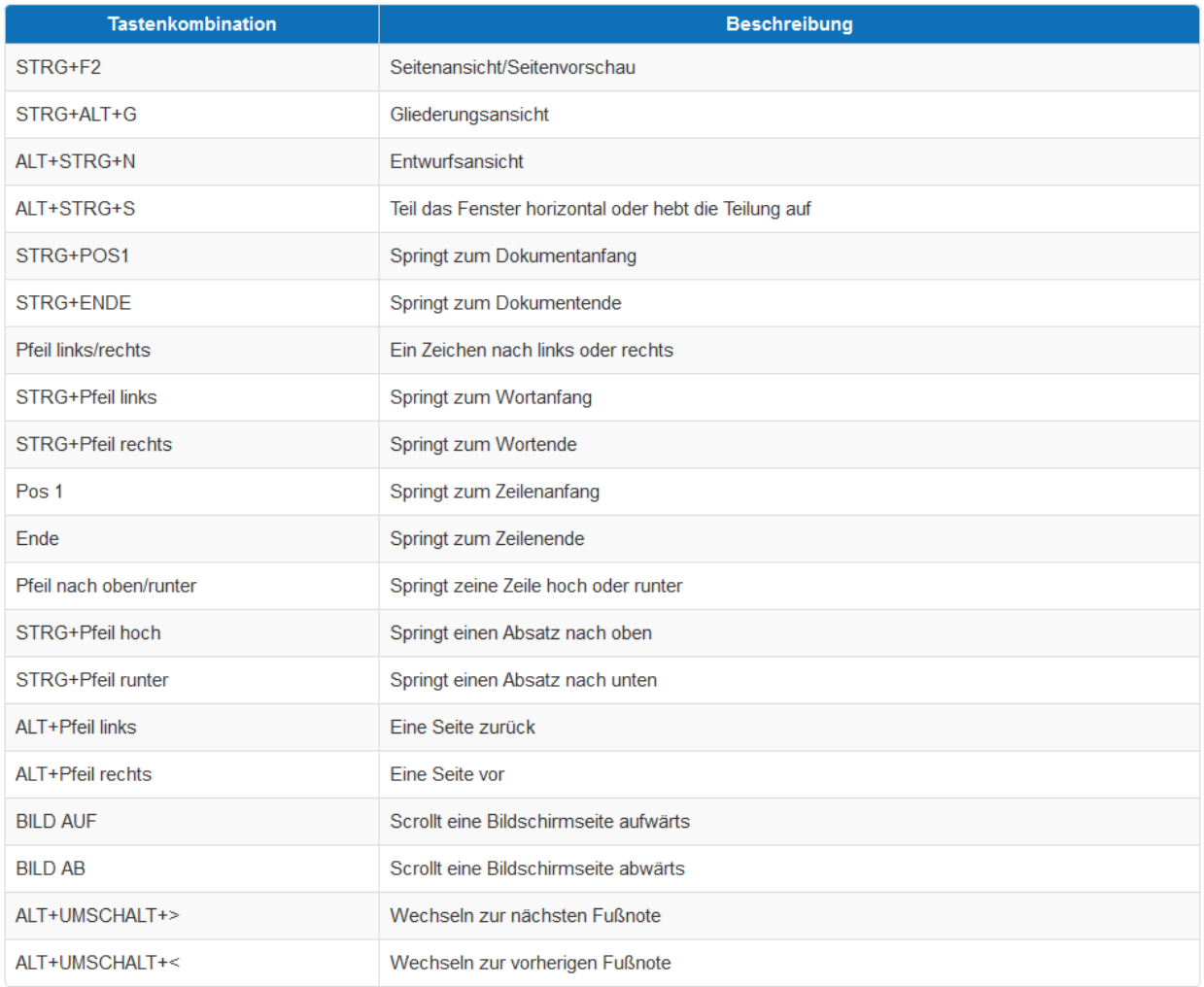

#### **Tastenkombinationen zur Formatierung in Word**

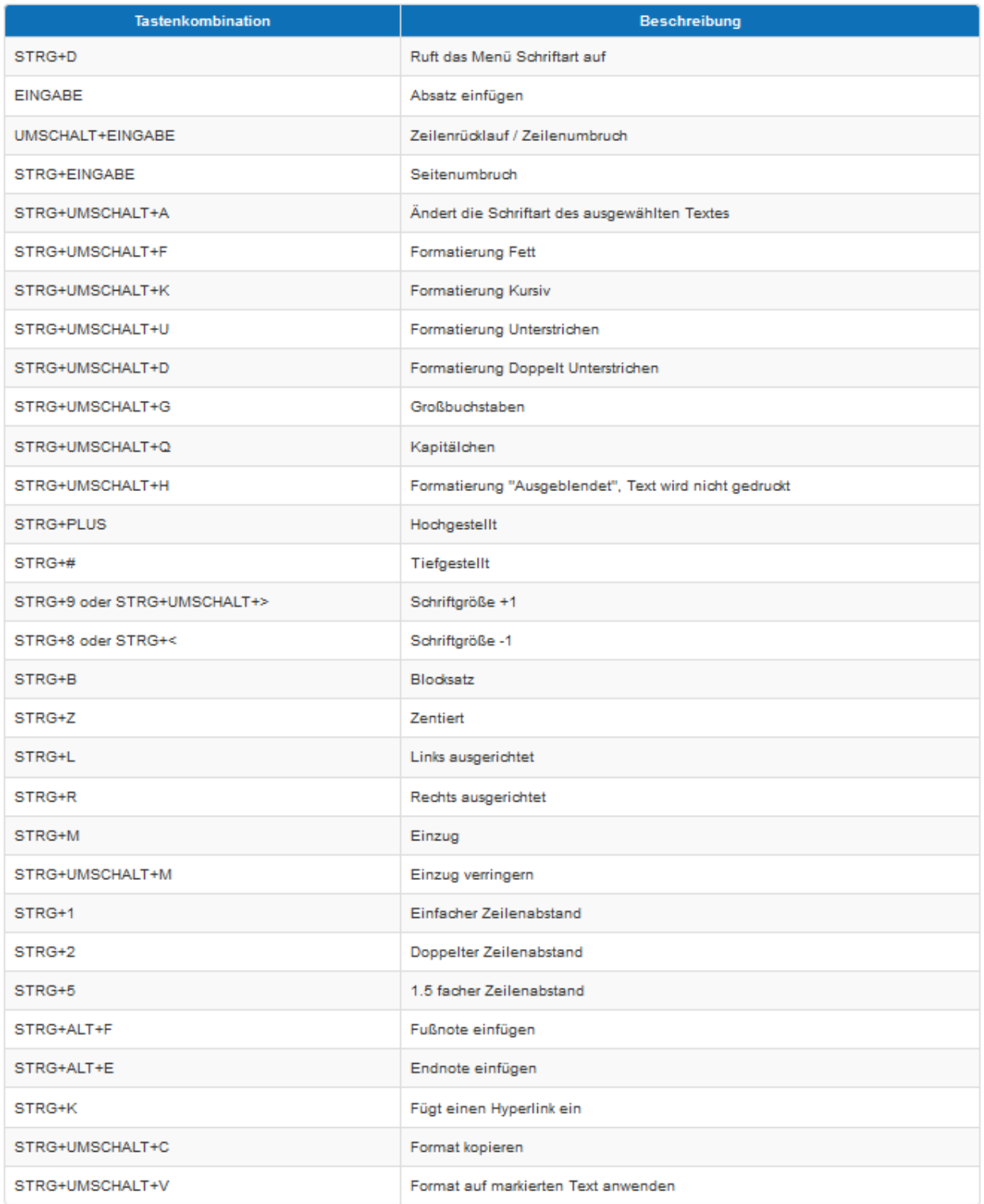

Dieser Text unterliegt den Urheberechten des oben angegebenen Autors und der Webseite [http://www.WinTotal.de.](http://www.wintotal.de/) Jede Verbreitung des Textes auf andere Weise als der Webseite von WinTotal oder dem Autor selber, bedarf der Genehmigung des Rechteinhabers. Der Autor haftet nicht für eventuelle Fehlinformationen oder Fehler in oder durch den Text.